# Music Technology Skills and Conceptual Understanding for Undergraduate Music Students: A National Survey

Peter R. Webster, Northwestern University (pwebster@northwestern.edu) David B. Williams, Illinois State University, Emeritus (dave@coach4technology.net)

Presented at the ATMI/CMS National Meeting, Richmond, VA, 2011

Full results posted on: http://peterrwebster.com and http://teachmusictech.com/resources.html

### Survey Design

Based on our years of experience in teaching college-level technology courses, development of our own materials, and in discussion with a number of colleagues, we arrived at a set of 51 competencies in 7 families:

- Physics of Sound
- File and Disk Formats
- Digital Audio/Recording and Editing
- Notation
- Teaching, Collaboration, Distance Learning
- Multimedia
- Digital Citizenship and Historical Trends

Pilot at Northwestern University (2011) as part of a recent strategic planning exercise

Procedures:

- Sought and Received IRB approval at Northwestern
- Sought and Received Permission from CMS to use their database of professors
- Distributed survey to all professors whose professional area included "technology" and to add all music executives (dean, chairs, directors) of record
- Used the online SurveyMonkey service with emails sent from CMS with a link to the survey
- Only 1 email was sent and no follow-up was performed for non-respondents prior to the present time
- Three weeks time was given for response

Respondents:

- $\bullet$  N= 276 total responses from approximately 2,699 emails (731 opened email, 306 clicked on link)
- Representation from all states and Canada with the exception of Alaska, Delaware, Hawaii, New Mexico, Rhode Island
- $\bullet$  Highest response rates: California (24), Texas (19), Florida (13), New York (13), Illinois (12), Michigan (10), North Carolina (10), Virginia (10), CANADA (10), Minnesota (9), Ohio (8), Georgia (7), Alabama (6), Connecticut (6), Massachusetts (6) South Carolina (6), Wisconsin (6)

Research Questions:

Global

- What are the most frequently marked competencies in each "family"
- What are the most frequently marked competencies overall

Specified Fields of Study

• What competencies may be unique to a field of study

Cross tabulations by size of institutions across competencies for families and global

Top Competencies Marked by 70% of Participants in Current Study Bolded items were also noted by 70% of Northwestern Professors in Pilot Answer Options Percent **Describe what an overtone series is how it relates to instrument timbre. 24.0% Show how to use a digital audio program to record a music performance and save the file for listening. 93.9% <sup>216</sup> Create a musical score with a notation program that includes expressions, articulations, and**  eate a musical score with a hotation program that includes expressions, articulations, and **193.9%**<br>appropriate music notation conventions. **Describe the concept of "fair use" and how it relates to music use in teaching or creative work. 93.5% 203 Describe under what circumstances both printed and recorded music can be copied and distributed. 87.6%** Demonstrate how to edit a score with a music notation program, including transposing parts, copying and pasting notation, and saving scores in different formats 85.7% **Show how to burn an audio or a data CD with a computer. 23.3%** Demonstrate how to edit a sound file by cutting, copying and pasting portions and add simple effects such 80.4% as loudness control and fade in and out. Understand the capabilities of different levels of music notation software, include options for online  $80.4\%$ <br>notation. Describe the difference between digital audio and MIDI sound files.  $79.6\%$ **Describe what a compressed audio file is and be able to create one for distribution on the Internet. 79.6% 195** Presentation software to support a presentation about music that uses text, animation, digital audio, video,  $\frac{79.1\%}{79.1\%}$ Show how to use an aural skills/music theory fundamentals software program. 78.2% **Describe the basics of how sound is perceived by the ear and understood by the brain. 77.2%** Explain the difference between analog and digital sound.  $76.8\%$ **Show how to extract digital audio from an audio CD to a computer.** 24.7% Distinguish between what is represented by these commonly encountered file formats: wav, .aif,  $74.3\%$ <br>mid, .mov, .doc, .pdf, Explain the functions of a basic digital music keyboard and show how to attach one to a computer. 73.9% Describe how to setup a music workstation that might include a computer, music keyboard, mixer,<br>headphones, amplifier 11.7% Demonstrate use a computer or other digital device to control a video projector, "smartboard" projection 71.6% <sup>71.6%</sup> Describe how hardware and software might be used to assist in improving music performance skills. 71.6% Explain the basic functions of an audio mixer.  $70.4\%$ Show how to troubleshoot a problem with audio in and out on a computer when recording.  $70.0\%$ 

#### Mid Range (68 -53%)

Create and upload a simple website that features musical content. 68.7% Show how notation software might be used to create worksheets and other teaching materials for music.  $67.6\%$ Create a simple composition with a multi-track recording program that uses loop-based sound files, live 67.4% 67.4% Explain "hertz" and "decibel scales" as measures of pitch and loudness. 66.4% Show various ways to embed music notation into a webpage, word processing file, or presentation 65.7% 65.7%

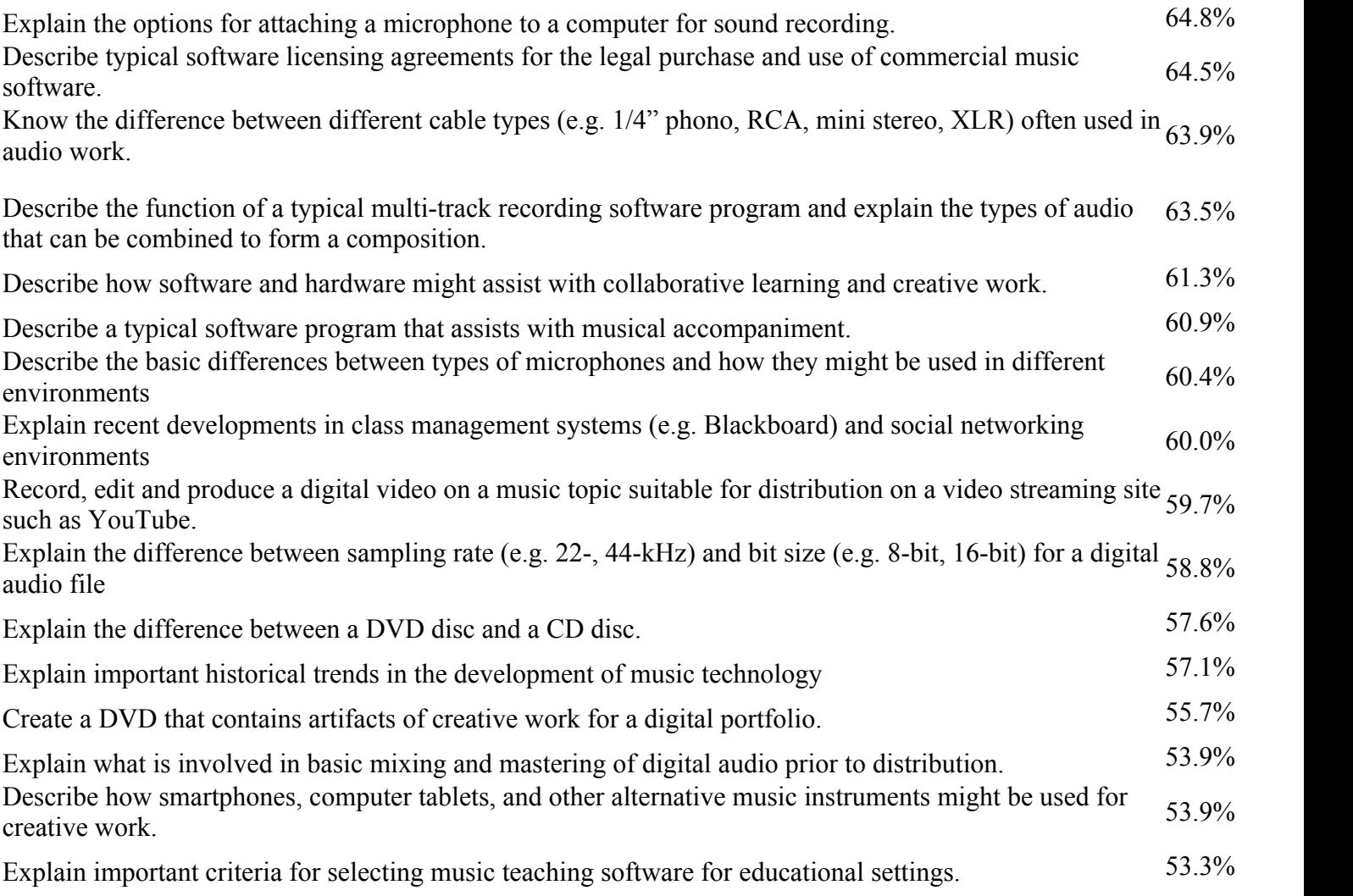

### Lowest Range (48-32%)

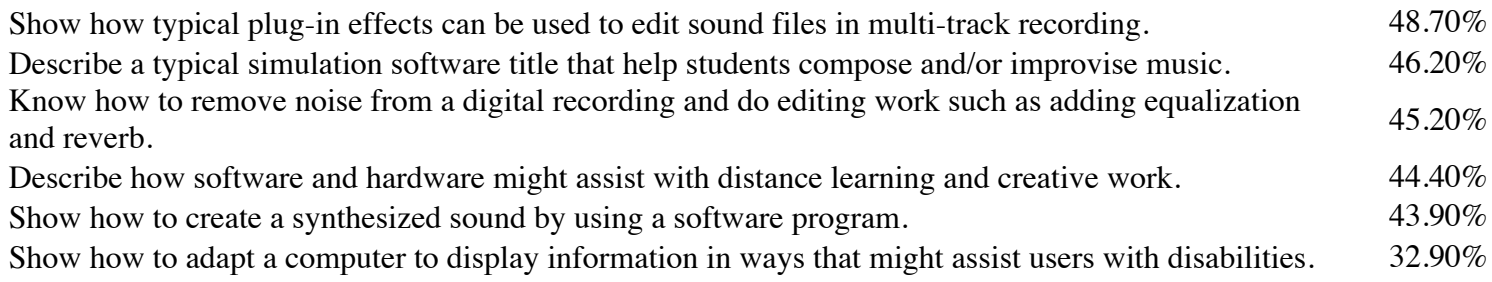

## Overarching Competencies

- 1. Use a notation program
- 2. Record and mix a performance with digital audio program
- 3. Understand copyright and fair use
- 4. Burn a CD or DVD
- 5. Edit digital audio
- 6. Basic understanding of acoustics and audiology
- 7. Use presentation software and connect to projector or "Smartboard"
- 8. Set up a computer music workstation and troubleshoot problems